## **Photoshop CC Licence Key License Code & Keygen {{ lAtest versIon }} 2022**

**12.1**It is to be determined by Adobe whether adding an beta program for Adobe Photoshop CC will affect the availability of support for each product version. If the beta program is added, then end-users cannot access any product version beta content. If the beta program is not added, then end-users can still access any product version beta content. **12.2**It is to be determined by Adobe whether adding an alpha program for Adobe Photoshop CC will affect the availability of support for each product version. If the alpha program is added, then end-users cannot access any product version alpha content. If the alpha program is not added, then end-users can still access any product version alpha content.

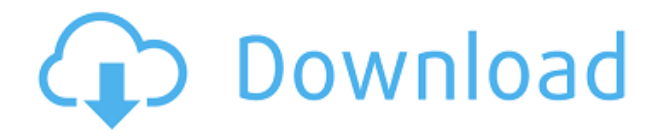

Simple and powerful one-stop photo management software. With Lightroom, any photo can be a masterpiece—Photoshop is the only choice for creative professionals who need complete control over their media. And with Lightroom Mobile and Adobe Bridge, you can easily sync, organize, and share your images. Lightroom also makes organizing, enhancing, and sharing your work simple and fun. Catalog, thumbnail, and zoom views for easy navigation, built-in guidance for multiple editing steps, and smart fixes to enhance your images. Lightroom is the best way to manage any one or thousands of images and make every image stunning. Here's a quick and easy way to change your account email. First, click 'Account Settings' on the top menu bar. Then, navigate to 'Change Account Email.' If you're a fan of the Classic theme on the left, you'll already be familiar with this method. Otherwise, follow the steps outlined below. Best of all, if you're an educator and want to purchase your Lightroom 5.0 class to use in your classroom, there's another way to do it. Here are the steps: Go to the Recommendations feed. Select "I am a teacher"from the "Recommendations for me" drop down menu. The package will be sent to your designated teacher email address. The teacher receives the package, prints it and ships it to get scanned and distributed to each class. Addons let you enhance your photos in ways that can't be done in the standard version of Photoshop. In regards to the Export Filters you can export your BMP, JPG, PNG, PSD and TIFF data from your Lightroom. This isn't any rocket science, not even for a computer scientist (which I am). The "Export Lightroom Data" dialog will open. Here you can define what you can export to, and what you want to export to.

## **Photoshop CCLicense Key 2022**

Undoing and redoing can be a tricky task in any Photoshop software, but it is made easier by the Undo Manager Frame button with steps that take you one trick at a time. If you quickly lose concentration, just press Ctrl+Z to undo, and Ctrl+Shift+Z to redo. Adjustment layers are reusable layers that appear on top of your image. You can use the Pen Tool to draw freehand. You'll use the Gradient tool to fill your drawing, and the Eraser Tool to remove your freehand lines.

The Gradient tool lets you change the color of your image. You can use the default Radial or the more complex Gradient, Rectangle, or Bevel & Emboss gradient tools, as well as the Gradient tool's Bucket tool.

A Bucket version of the Fill tool lets you pick a specific color, a gradient, and share it. You can quickly select which color fills a given area, or create exciting color blends with transparency.

Adobe Photoshop is the go-to photo editing program for almost everybody. To begin with, it's one of the oldest photo editing software and it is still in use. It has been upgraded and enhanced over the years, and its features have increased as well. The idea of running software as complex as Photoshop directly in the browser would have been hard to imagine just a few years ago. However, by using various new web technologies, Adobe has now brought a public beta of Photoshop to the web. On this page

Why Photoshop came to the web How Photoshop came to the web WebAssembly porting with Emscripten WebAssembly debugging High performance storage P3 color space for canvas Web Components and Lit Service worker caching with Workbox What's next for Adobe on the web

Over the last three years, Chrome has been working to empower web applications that want to push the boundaries of what's possible in the browser. One such web application has been Photoshop. The idea of running software as complex as Photoshop directly in the browser would have been hard to imagine just a few years ago. However, by using various new web technologies, Adobe has now brought a public beta of Photoshop to the web. (If you prefer watching over reading, this article is also available as a video.) 933d7f57e6

## **Photoshop CC Keygen Full Version With Key X64 2022**

Photoshop is used by professionals for a variety of purposes. Its various tools are updated regularly and new versions of Adobe Photoshop are released every year. It has the best solutions and features for designers in the world. Brand new features, updates and improvements are released in every version of Photoshop to keep the tools updated. The newer versions offer enhanced features and new, exciting tools to help you work faster. The new Photoshop CS6 is offering many new features which are being introduced with great anticipation. With CS6, Photoshop has adopted the new Photoshop icon to show the newest features and functions. It has various tools needed in the field for designers for creating various types of projects. New and updated tools such as depth of field, smart objects, exposure, presets, curves, layers and more. Adobe Photoshop is the powerhouse of the graphic design industry, it has a broad range of tools and avenues to offer for designers with varied purposes and uses. It is improvised to suit even the most minute of usage requirements and the market is expanding with each passing year. The new applications in the new updates are fast, robust and functional. The new tools help you to convey your ideas and visions with ease. It is a very powerful and in-depth all-in-one image editing software for graphic designers and web designers. Its latest version of Photoshop CS6 also has a functional fluid interface that also makes it easier to use for the novice. It is one of the most effective graphic design and photography editing toolkits.

adobe photoshop cs5 tutorial in urdu pdf free download photoshop tutorial software free download cb editing photoshop tutorial for beginners download adobe photoshop cs3 tutorial for beginners pdf free download photoshop manipulation tutorial video download photoshop tutorial mp4 video download download photoshop tutorial tumblr adobe photoshop tutorial in tamil pdf free download adobe photoshop tutorial tamil video free download photoshop 7.0 tutorial in telugu pdf free download

You can choose a specific image or create a new one. You can organize your photos by tagging them and you can add notes to each of your photos. Nearby is also more personalized. You can swipe right to see relevant photos near your current view. There is an option to save your current view for future reference. In the update, Photomerge is also improved. Although it's part of the Photoshop family, it lets you do some pretty cool stuff. You can choose two or more images to make a combined image, and you can also remove two or more areas from a photo and add them to other photos to create collages. Best of all, it can be done in real-time, so you don't have to await the composite image to turn out right. Another new feature in the update is Best Photo. This feature, which is available on macOS, Windows, iOS and Android, lets you use your mobile device as a light meter. This feature is especially helpful if you want to engage in the camera-edge photography technique, either shooting at the edge of the frame or using your phone to adjust the exposure of the actual object. Adobe Photoshop CC 2019 introduces powerful features that are intuitive and easy to use, both inside and out. With new tools, easy collaboration, breakthrough performance and smarter features, Photographers and Designers can improve their workflows faster than before. The following are some key features:

Workflow enhancements enable simplified image editing across platforms and devices with the addition of the Touch Bar. Pinch to zoom into any size with a mobile device or Touch Bar, and

use Edit  $>$  Transform  $>$  Scale to make images larger or smaller with just a tap.

- Spot Healing Brush, Smart Filters and Layer Comps introduced in Photoshop CC 2018 make it even easier to locate and remove objects in your images by automatically adjusting the color and texture of the surrounding area. For edge-aware fill, use the new and improved Selection Brush for refilling missing areas in images. Also, Optimize Settings speeds up routine image editing tasks, including adjustments of brightness and color, conversions of edit types, profiles for automated workflow and support for most popular file formats and RAW formats.
- Brush strokes can be transformed with the ability to flip, rotate, skew, extend and manipulate strokes. You can also create an outline around strokes, and work with paths to further edit shapes.
- Exporting to a PDF is now easier with improvements to the Preview Presenter for quick previews of PDFs in Design.
- The Selection Tool in the Dimensions panel helps you create precise and accurate measurements from edges, points and contours.
- The built-in universe of dedicated adjustments, including Color Balance, Exposure, Shadows & Highlights, Levels, Curves, Vignette and Warp are all now available in Camera Raw. You can also access adjustments in a panel for easy access.

The most popular Photoshop CC app is one of the best image editing software which is used by many computer users. This app also helps you to organize images, redisperse images, remove objects such as unwanted parts and unwanted faces from images. Apart from the default app, Adobe Photoshop CC has a wide range of editions which are available for the user. Every major advance in technology is reflected in an evolution of Photoshop. The latest version of this industry-leading image editing software includes exciting new features. One of the most exciting features of Photoshop CS5 was the use of "content aware" technology. Now, that feature has progressed further, giving you even more control over your images with content-aware features. With the capabilities of Photoshop ready to help you edit, crop, annotate, and retouch your images, you can use this program just like you do Photoshop. That's the best way to get the most out of your images with all the amazing features in Photoshop. Packed with powerful features, Photoshop is the most popular image editing software in World. With CS6, Adobe pioneers many tools to get creative, including new tools for image editing, creativity, and effects. From a new freeing UI to innovative new features, this is a serious addition by Adobe to its flagship program. In the best-selling software program of all time , Photoshop is the tool designed for professionals. That popularity has led to an arsenal of tools and powerful features for professionals. With many of Photoshop's pro features featured in Elements , experts can take images from a vast array of sources, such as CD and DVD discs, digital cameras, and web cameras.

<https://jemi.so/clibosWtemphe/posts/aDZTqsE24SCFZUkkVC2l> <https://jemi.so/1metcasculwo/posts/11TY0kseCdx2czmNe5C9> <https://jemi.so/clibosWtemphe/posts/kPgzcPUSZ5ix84HxHyFG> <https://jemi.so/clibosWtemphe/posts/BomkpoInIu4qk19jeWNM> <https://jemi.so/clibosWtemphe/posts/o4Tyst4rfwbtiBbCFLgY> <https://jemi.so/clibosWtemphe/posts/zz8U18kGXRe01MLM7wgc> <https://jemi.so/clibosWtemphe/posts/FZsQTVBOl3JmM6gpzrPG> <https://jemi.so/1metcasculwo/posts/SVo5CTrZ6VouLsBMSfe3> <https://jemi.so/clibosWtemphe/posts/yUrdEHOlt2vtteCZp6MU> <https://jemi.so/clibosWtemphe/posts/1catxCx98hjDaZfOtiOq> <https://jemi.so/1metcasculwo/posts/dOhmf6Prs5ysnXqT8CmU> <https://jemi.so/clibosWtemphe/posts/9MoxZaJy2iS6VfUeJbGc>

Adobe's famous photo-editing application Photoshop CS6 has been recently launched in the market. You can download the software through Adobe's website . Here we bring to you a list of Photoshop CS6 feature Whether you want to design professional logos, process images for print and web, or manage your entire image collection, Adobe Photoshop Elements + Adobe Photoshop CC is the perfect tool for you. It is a fast-slow-and-lightweight photo editing tool. Features include: Any designer would prefer to use Photoshop, rather than Illustrator, InDesign, or any other software for that matter. Many designers are looking for alternative to Illustrator – a program they use every day. They would have to learn many new tools, such as: masking, the different opacity levels that should be used, blending modes, and so on. The most commonly asked question about Photoshop is, "What is Photoshop?" Photoshop is a perfect name for a program that manipulates raster images. If you want to know how to work in the graphics department, Photoshop is the tool to know. Learn some of your favorite process steps like masking pixels, layer styles, using brushes to create the perfect effect, and erasing unwanted details. In this series, learn more by visiting: Photoshop , or by watching the full Photoshop Tutorial playlist. Photoshop is undoubtedly one of the most widely used applications in every kind of design and image production. It is the billion-dollar industry and the single most innovative software available. Join thousands of passionate people and learn how to use this amazing piece of software. There are more than 130 million people worldwide, who are using the Adobe Photoshop software on a daily basis. One of them is Devin Townsend, the most wellknown guitarist of the nu-metal band Devin Townsend Project. He used Adobe Photoshop on a daily basis.

All of the most popular and useful tools in the Adobe collection are included. A lot of people switching from Penn State or Georgia Tech will be happy to find that they can get almost all the features they want plus a strong level of support for new features for a fraction of the cost. "Online Classroom: A Lively and Efficient Teaching Tool for Classrooms of All Sizes." A lot of people switching from Penn State or Georgia Tech will be happy to find that they can get almost all the features they want plus a strong level of support for new features for a fraction of the cost. "Online Classroom: A Lively and Efficient Teaching Tool for Classrooms of All Sizes." For any photographer who has been shooting for years, or anyone who has been around photography for any significant amount of time, you will already know the value of a good and reliable image editing program to fix dull, burned-out, or grainy photos that you may have shot. A lot of people switching from Penn State or Georgia Tech will be happy to find that they can get almost all the features they want plus a strong level of support for new features for a fraction of the cost. "Online Classroom: A Lively and Efficient Teaching Tool for Classrooms of All Sizes." Adobe Photoshop assists you for editing images, combining and merging them along with both text and image type layers, combining them, and merging them together to make your own original photo collages. It also assists you to crop, rotate, adjust, and resize digital photos in such a way that looks professional, or like a watercolor painting. Some of the most popular features are blending modes, adjustment layers, content-aware filling, alpha compositing, smart objects, layers, transitions, smudge tool, gradients, and shadows.